# **Teraz bajty. Informatyka dla szkoły ponadpodstawowej. Zakres podstawowy. Klasa II**

**Opis założonych osiągnięć ucznia – i wymagania na poszczególne oceny szkolne dla klasy II.**

## Spis treści

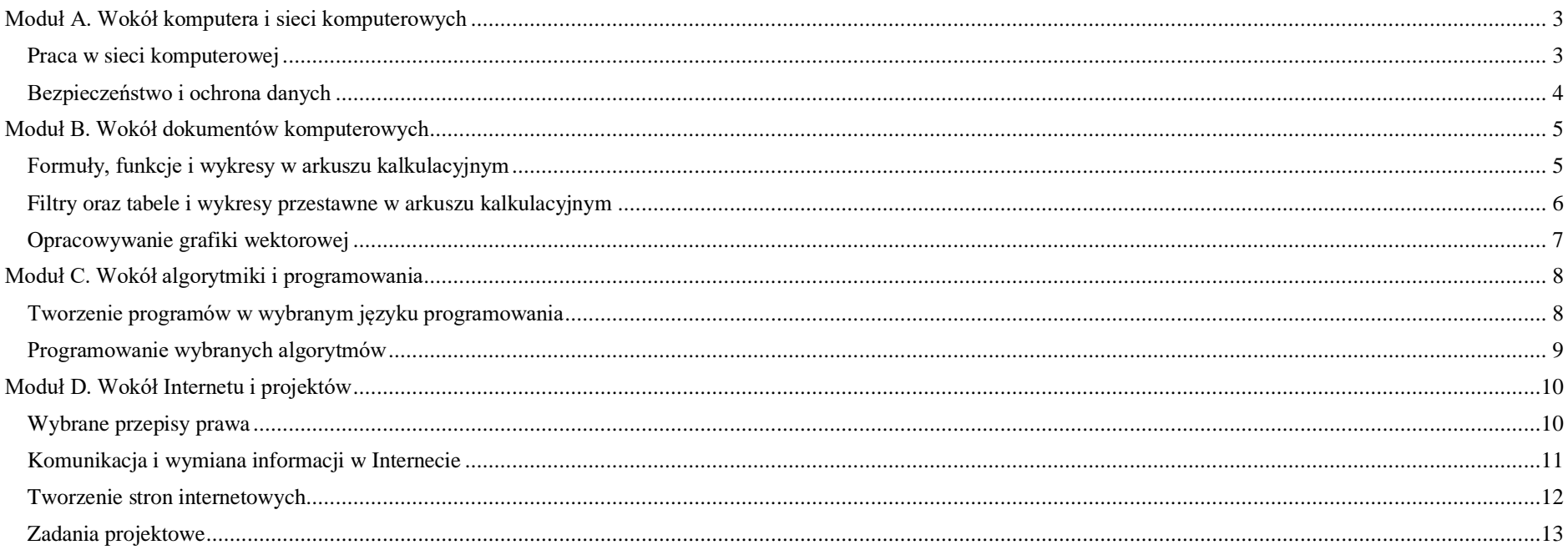

<span id="page-2-1"></span>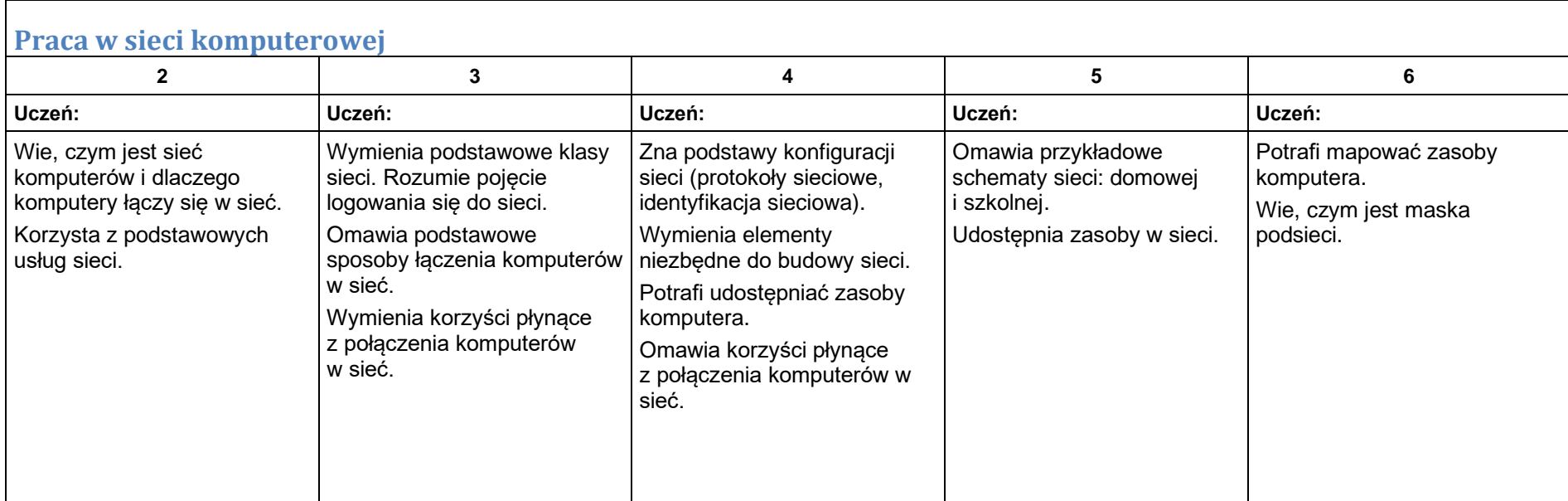

# <span id="page-2-0"></span>Moduł A. Wokół komputera i sieci komputerowych

<span id="page-3-0"></span>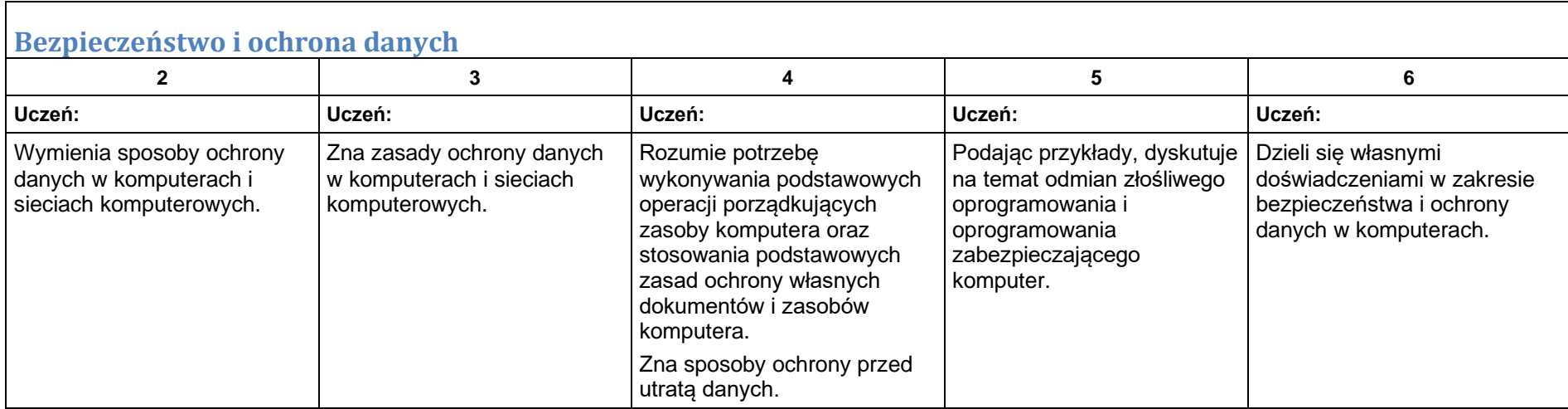

<span id="page-4-0"></span>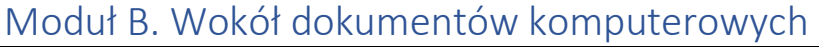

<span id="page-4-1"></span>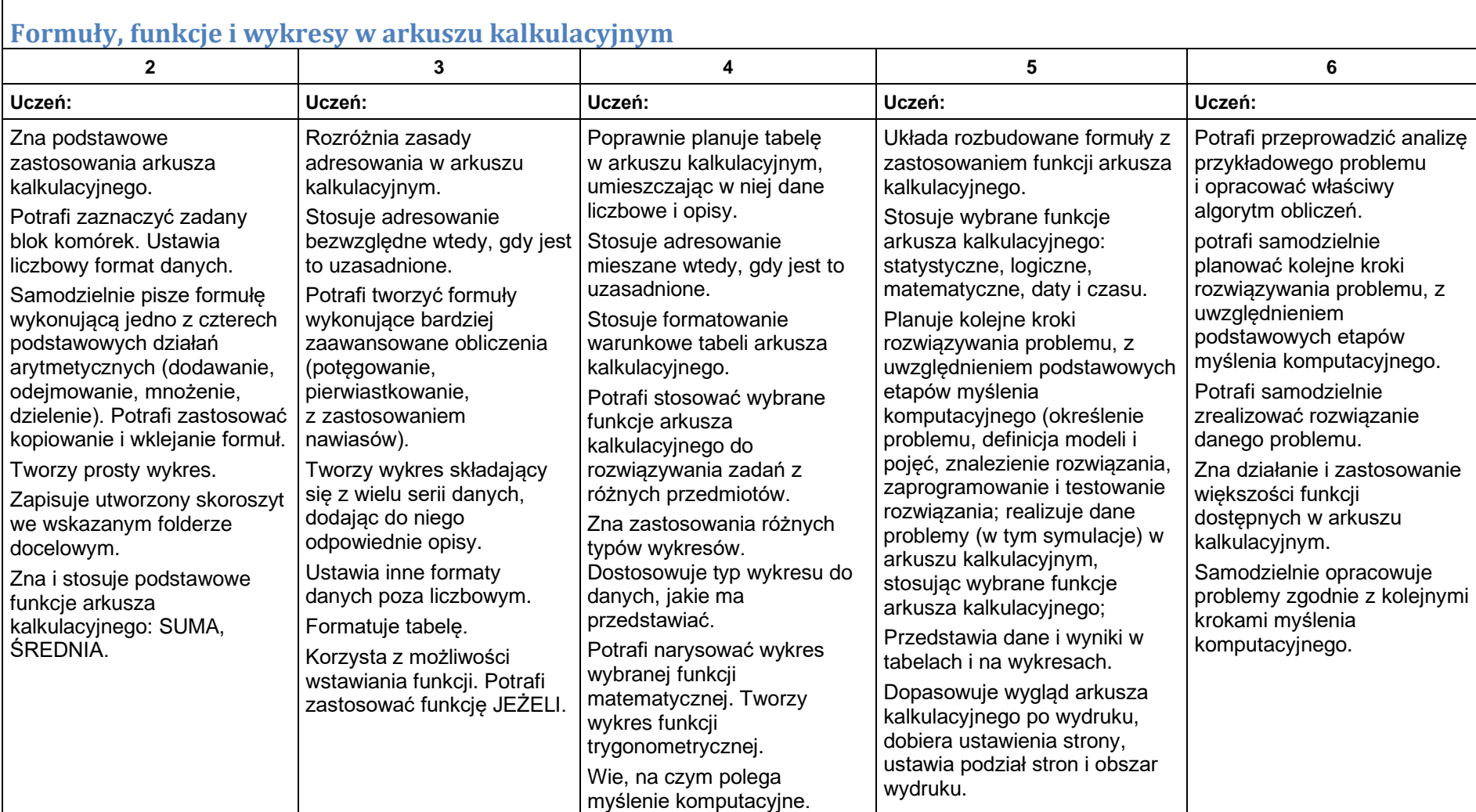

<span id="page-5-0"></span>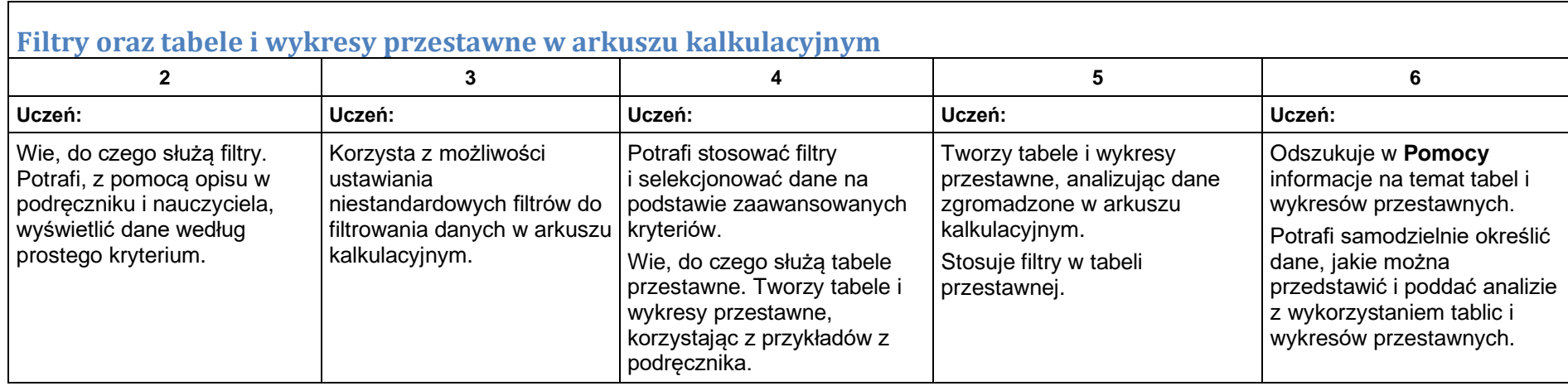

<span id="page-6-0"></span>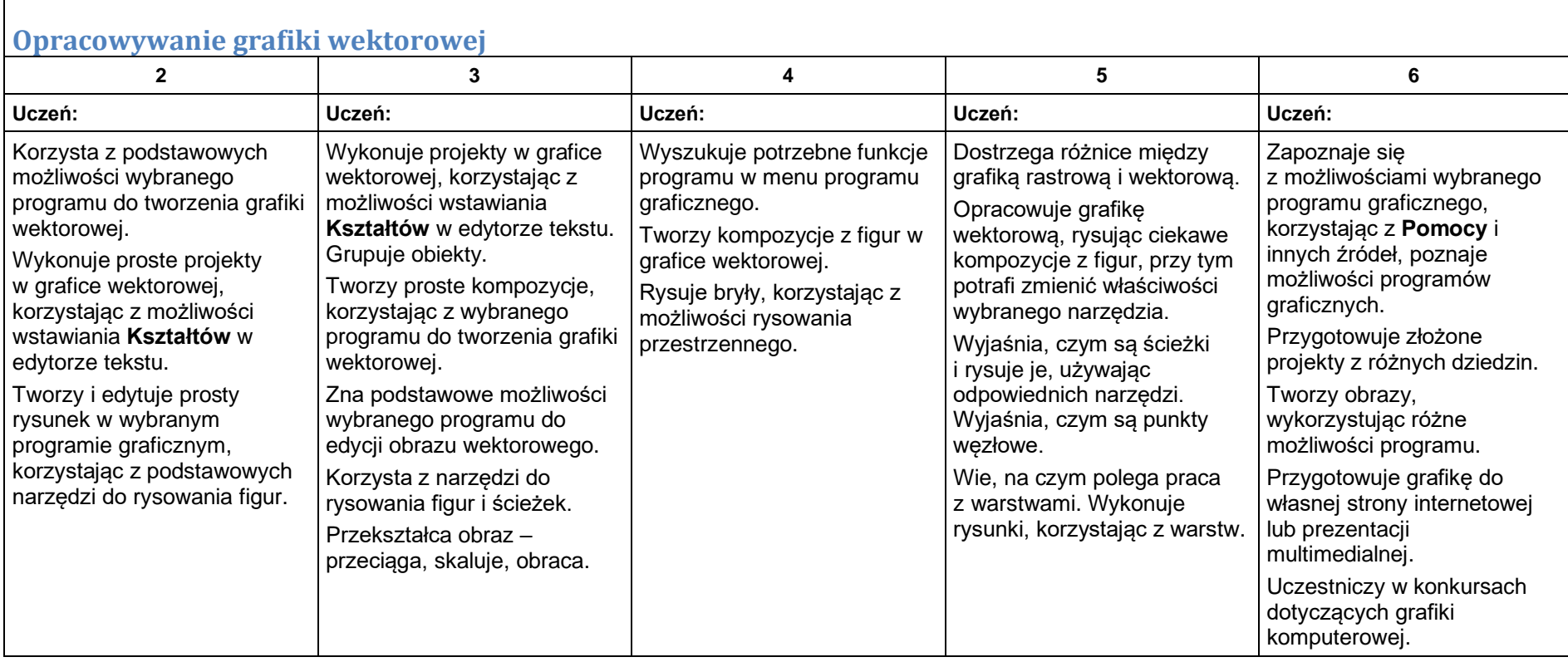

<span id="page-7-0"></span>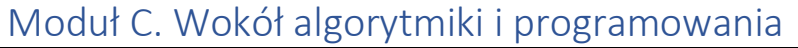

#### <span id="page-7-1"></span>**Tworzenie programów w wybranym języku programowania**

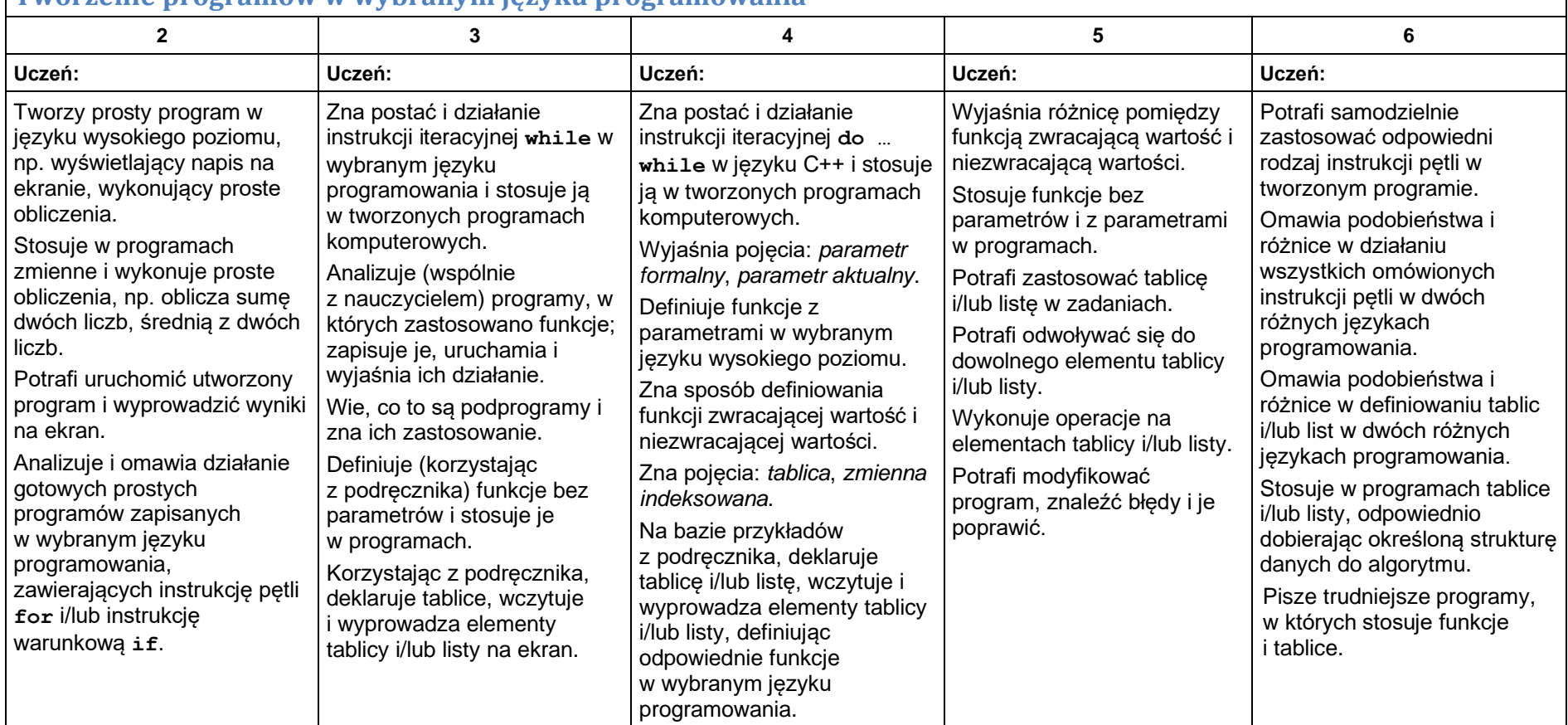

<span id="page-8-0"></span>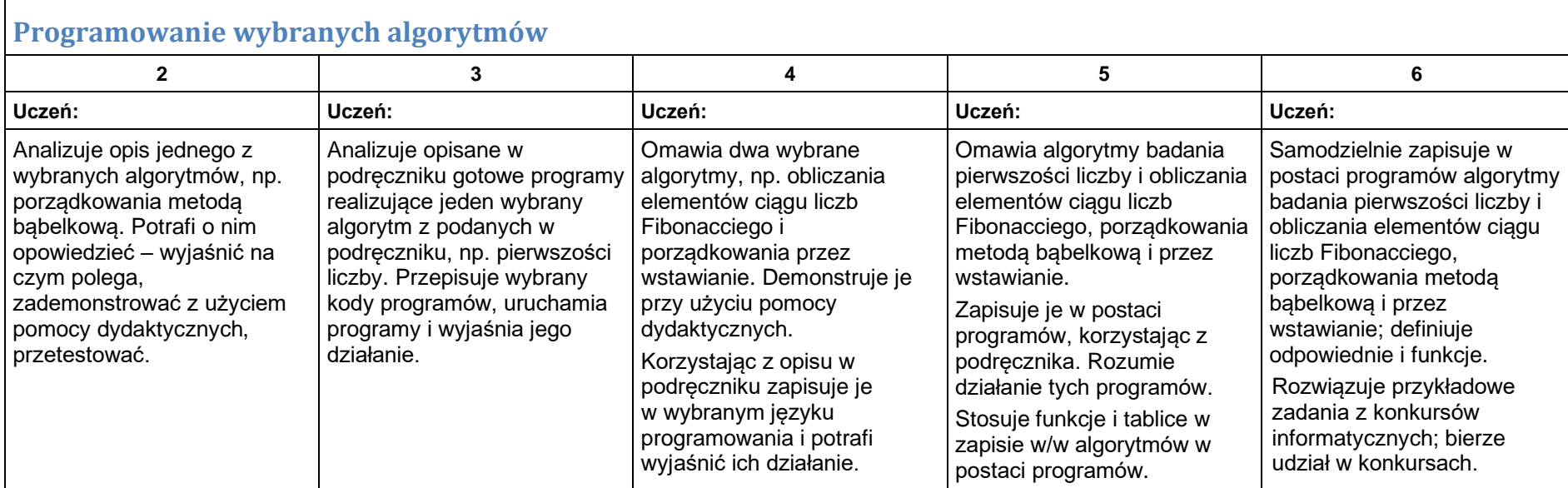

 $\Gamma$ 

## <span id="page-9-0"></span>Moduł D. Wokół Internetu i projektów

<span id="page-9-1"></span>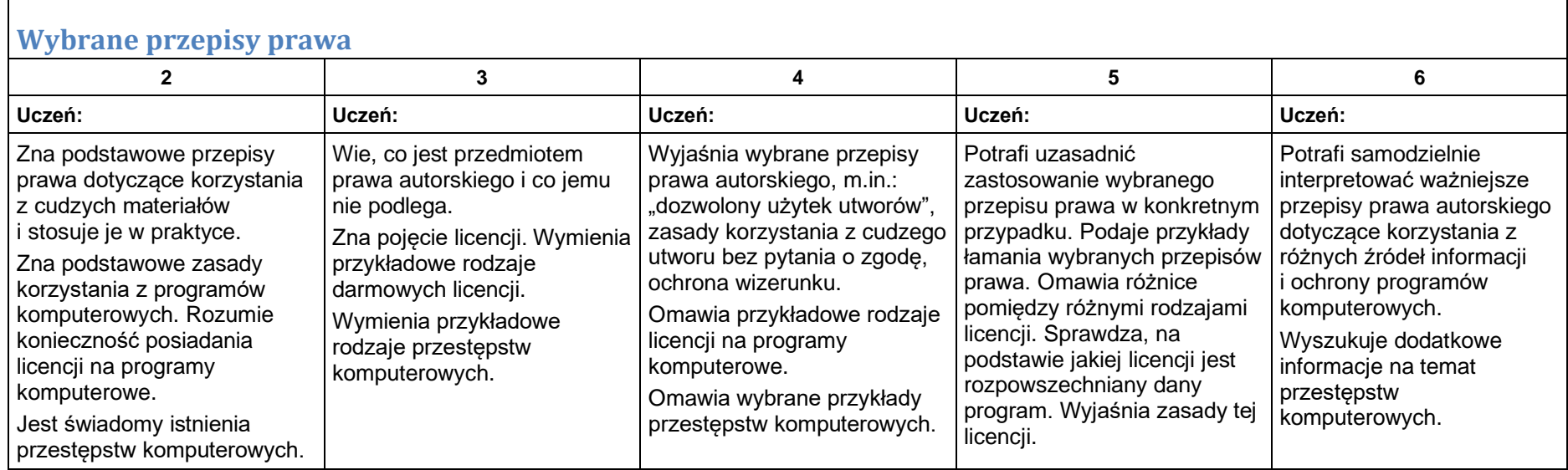

<span id="page-10-0"></span>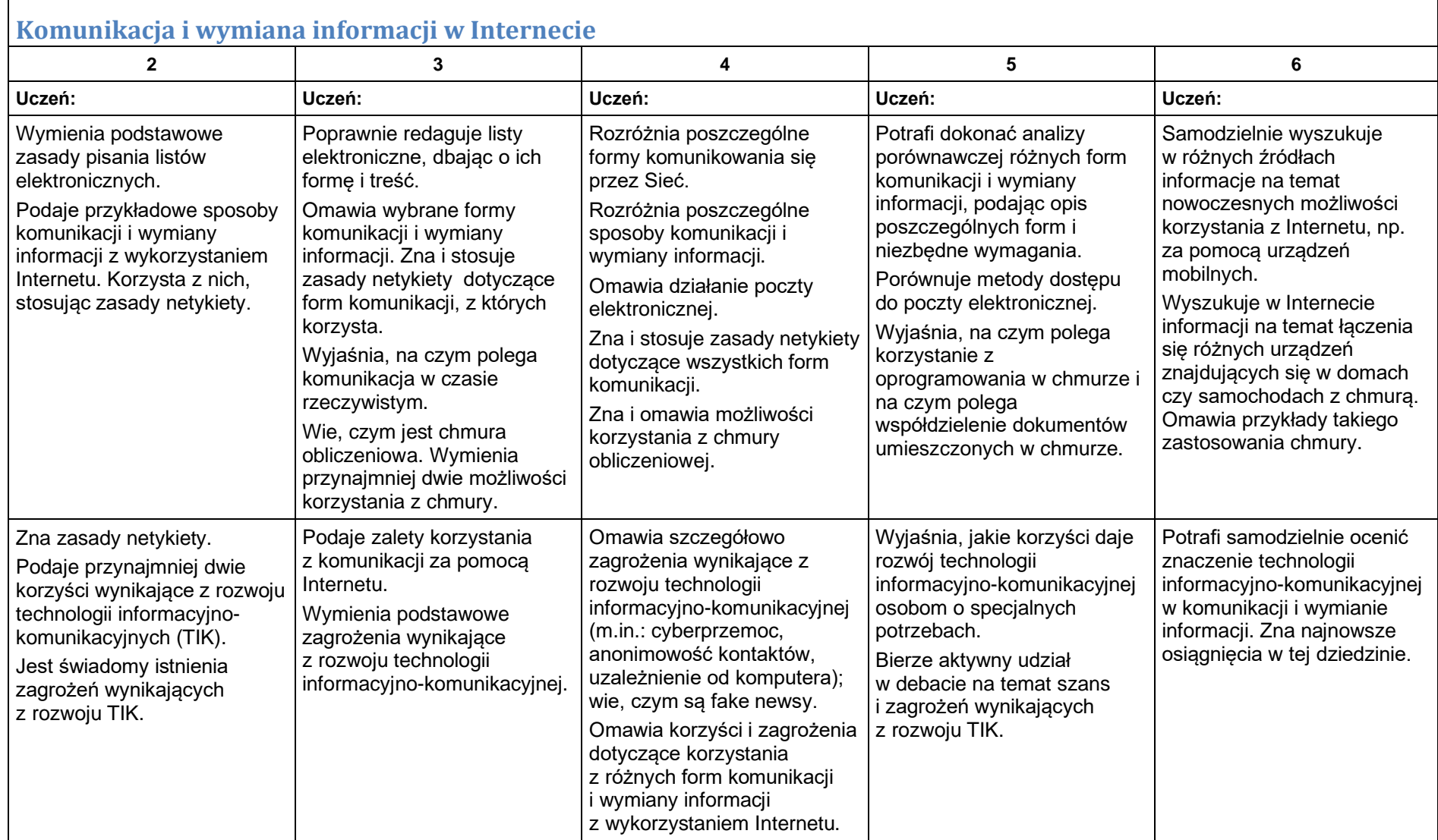

<span id="page-11-0"></span>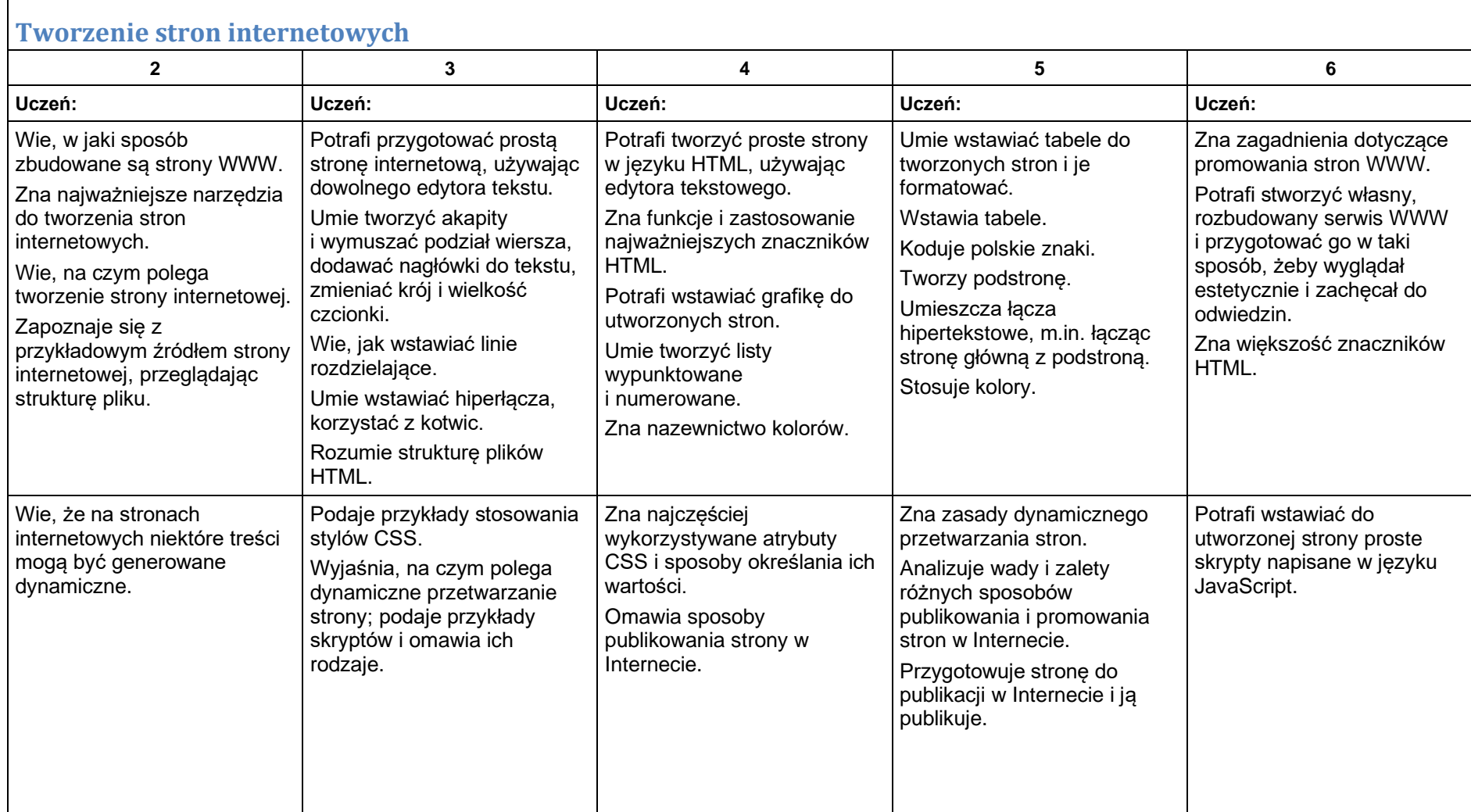

<span id="page-12-0"></span>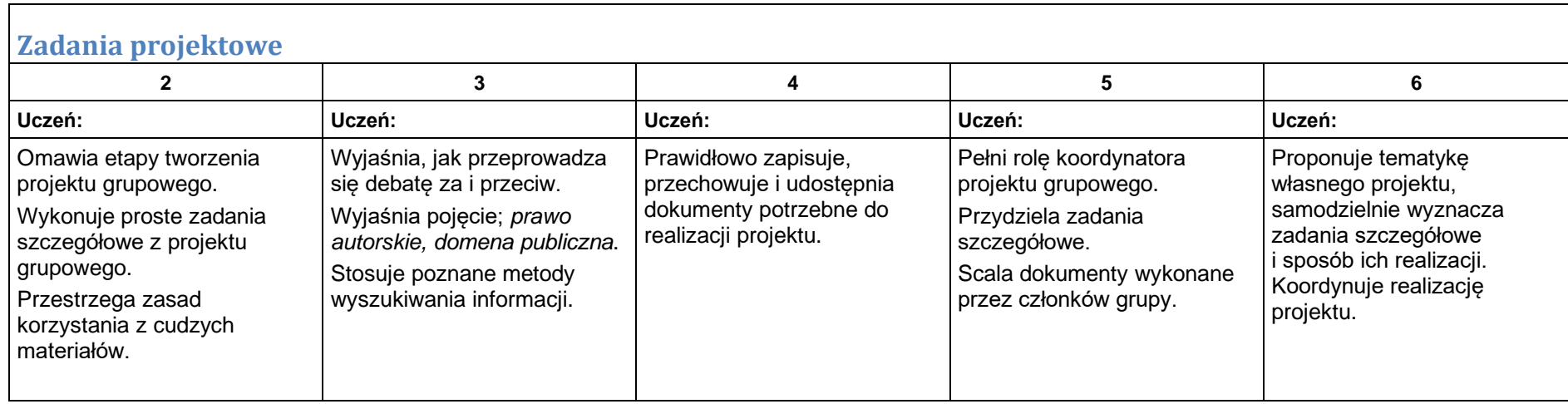